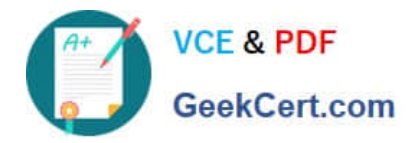

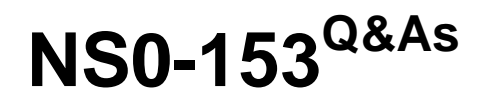

Network Appliance Storege Networking

# **Pass Network Appliance NS0-153 Exam with 100% Guarantee**

Free Download Real Questions & Answers **PDF** and **VCE** file from:

**https://www.geekcert.com/ns0-153.html**

## 100% Passing Guarantee 100% Money Back Assurance

Following Questions and Answers are all new published by Network Appliance Official Exam Center

**63 Instant Download After Purchase** 

- **@ 100% Money Back Guarantee**
- 365 Days Free Update
- 800,000+ Satisfied Customers

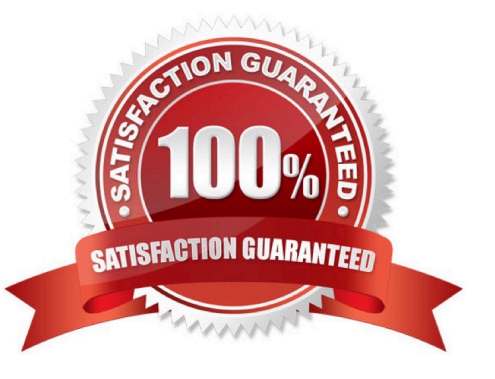

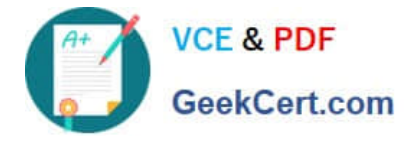

#### **QUESTION 1**

In the Windows environment, the storage appliance supports the use of local groups in managing users and groups.

A. True

B. False

Correct Answer: A

#### **QUESTION 2**

Which two commands can be performed with the SnapDrive for Windows graphical user interface? (Choose 2.)

- A. Create Disk
- B. Create VLD
- C. Connect Disk
- D. Convert VLD to LUN

Correct Answer: AC

#### **QUESTION 3**

When viewing sysstat output, which three fields are part of the total number of operations per second? (Choose 3)

A. CIFS

B. FTP

- C. NFS
- D. HTTP

Correct Answer: ACD

#### **QUESTION 4**

Which are characteristics of an iSCSI or FCP SAN implementation? (Choose three.)

- A. LUNs can be accessed using the iSCSI protocol.
- B. LUNs can be accessed using the FCP protocol.
- C. A LUN can be converted into a VLD.
- D. Block services are associated with an iSCSI or FCP SAN environment.

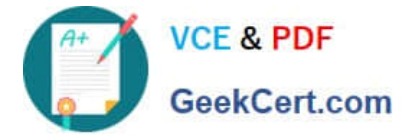

Correct Answer: ABD

### **QUESTION 5**

Which three are used for creating LUNs on the storage appliance? (Choose 3)

- A. lun create
- B. lun setup
- C. FilerView
- D. lun config
- Correct Answer: ABC

[NS0-153 PDF Dumps](https://www.geekcert.com/ns0-153.html) [NS0-153 Practice Test](https://www.geekcert.com/ns0-153.html) [NS0-153 Exam Questions](https://www.geekcert.com/ns0-153.html)